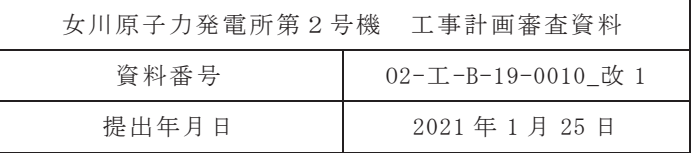

# Ⅵ-2-1-6 地震応答解析の基本方針

2021年1月 東北電力株式会社 目 次

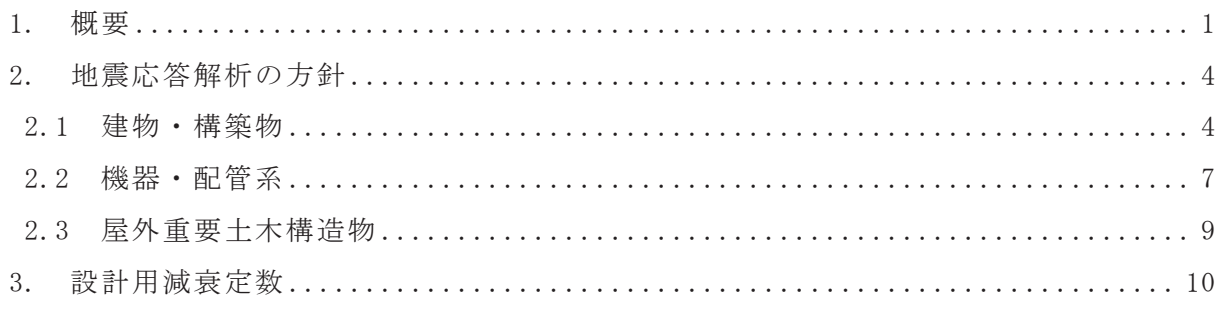

別紙1 地震観測網について

1. 概要

本資料は,添付書類「VI-2-1-1 耐震設計の基本方針」のうち「4. 設計用地震力」に 基づき,建物·構築物,機器·配管系及び屋外重要土木構造物の耐震設計を行う際の地 憲応答解析の基本方針を説明するものである。

図 1-1, 図 1-2 及び図 1-3 に建物・構築物, 機器・配管系及び屋外重要土木構造物の 地震応答解析の手順をそれぞれ示す。

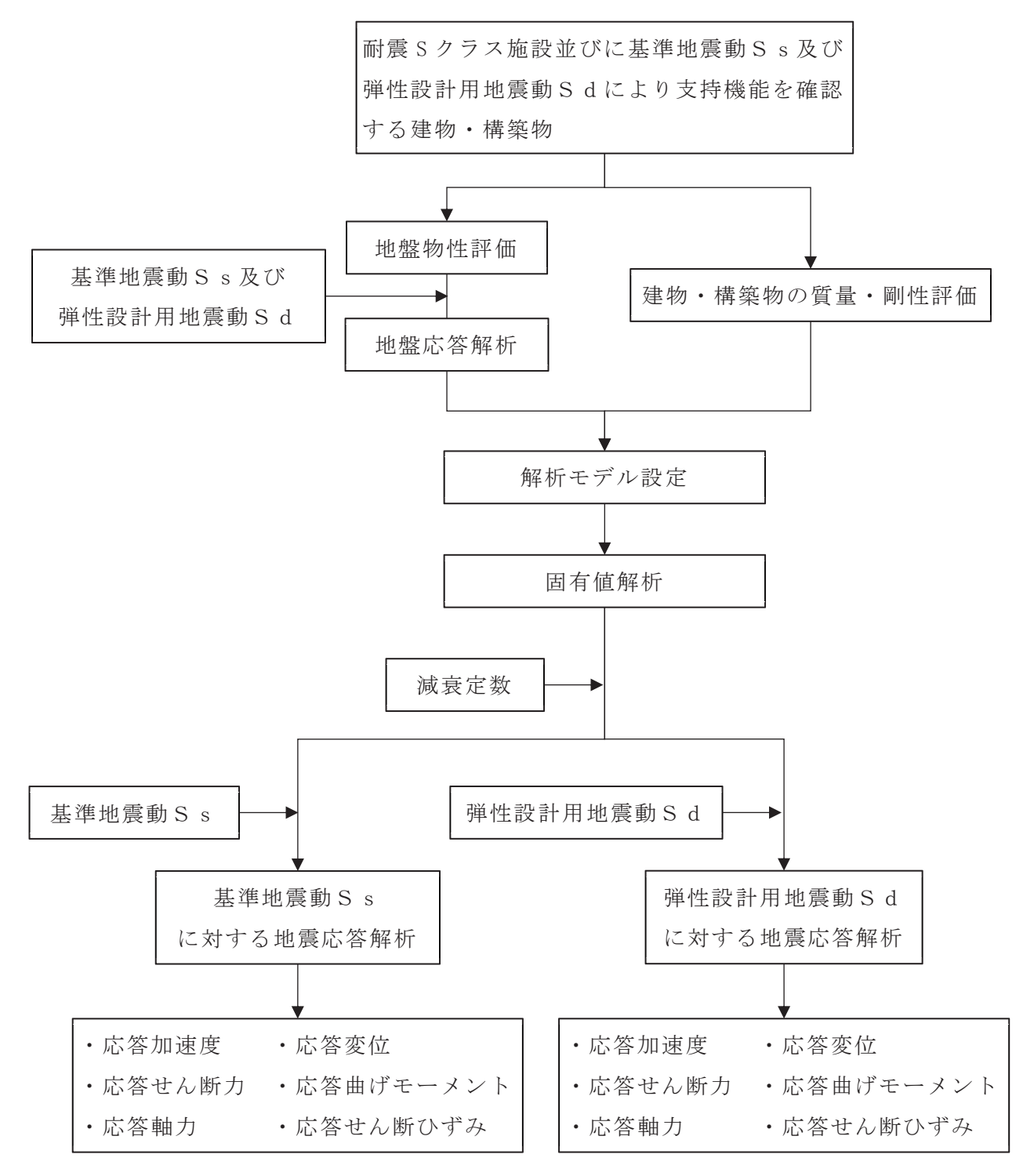

図 1-1 建物·構築物の地震応答解析の手順

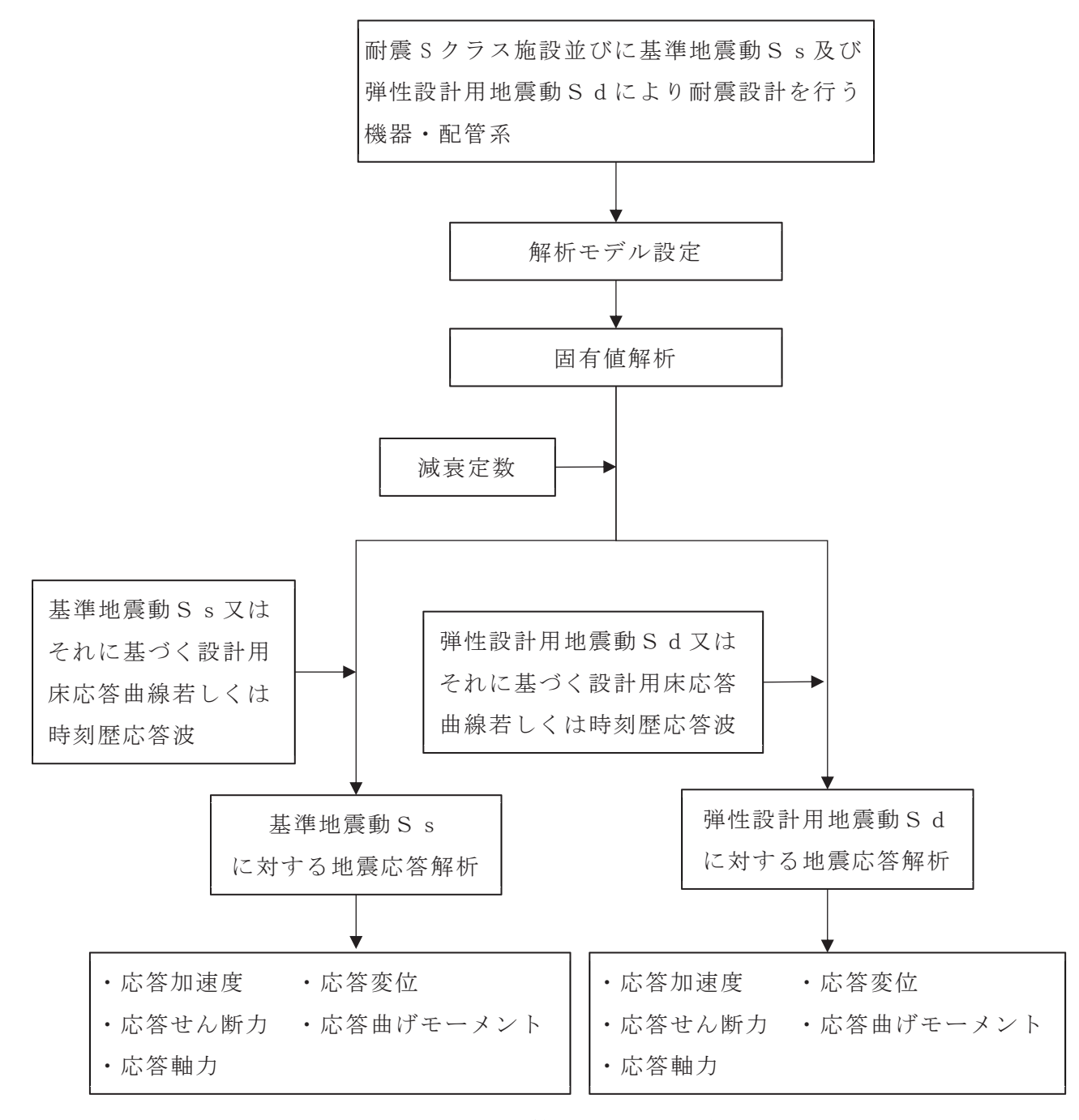

図 1-2 機器・配管系の地震応答解析の手順

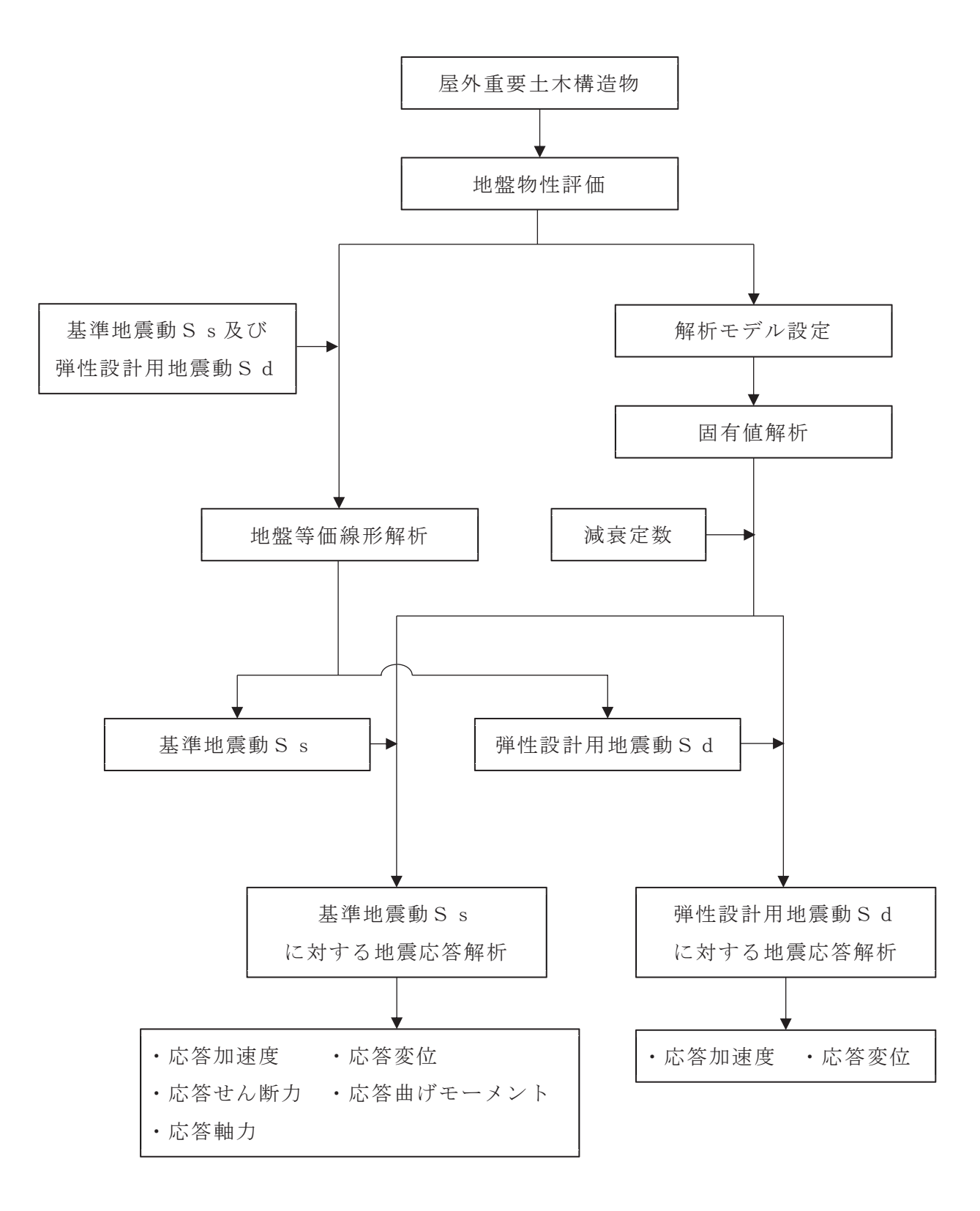

図 1-3 屋外重要土木構造物の地震応答解析の手順

- 2. 地震応答解析の方針
- 2.1 建物·構築物
	- (1) 入力地震動

解放基盤表面は, S波速度が約 1.4km/s の 0.P.-14.1m としている。

建物・構築物の地震応答解析における入力地震動は、解放基盤表面で定義される 基準地震動Ss及び弾性設計用地震動Sdを基に,対象建物·構築物の地盤の非線 形特性等の条件を適切に考慮した上で、必要に応じ2次元 FEM 解析, 1次元波動論 又は 1 次元地盤応答解析により、地震応答解析モデルの入力位置で評価した入力 地震動を設定する。

地盤条件を考慮する場合には、地震動評価で考慮した敷地全体の地下構造との 関係にも留意し、地盤の非線形応答に関する動的変形特性を考慮する。また、必要 に応じ敷地における観測記録による検証や最新の科学的·技術的知見を踏まえ、地 質・速度構造等の地盤条件を設定する。

また、設計基準対象施設におけるBクラスの建物·構築物及び重大事故等対処施 設における B クラスの施設の機能を代替する常設重大事故防止設備又は常設重大 事故防止設備 (設計基準拡張) (当該設備が属する耐震重要度分類が B クラスのも の)が設置される重大事故等対処施設の建物・構築物のうち共振のおそれがあり, 動的解析が必要なものに対しては、弾性設計用地震動Sdを 1/2 倍したものを用 いる。

(2) 解析方法及び解析モデル

動的解析による地震力の算定に当たっては、地震応答解析手法の適用性及び適 用限界等を考慮の上、適切な解析法を選定するとともに、建物・構築物に応じた適 切な解析条件を設定する。また、原則として、建物·構築物の地震応答解析及び床 応答曲線の策定は、線形解析及び非線形解析に適用可能な時刻歴応答解析法によ  $5<sub>o</sub>$ 

建物・構築物の動的解析に当たっては、建物・構築物の剛性はそれらの形状、構 造特性等を十分考慮して評価し、集中質点系等に置換した解析モデルを設定する。

動的解析には、建物・構築物と地盤との相互作用を考慮するものとし、解析モデ ルの地盤のばね定数は, 基礎版の平面形状, 基礎側面と地盤の接触状況及び地盤の 剛性等を考慮して定める。各入力地震動が接地率に与える影響を踏まえて、地盤ば ねには必要に応じて、基礎浮上りによる非線形性又は誘発上下動を考慮できる浮 上り非線形性を考慮するものとする。設計用地盤定数は、原則として、弾性波試験 によるものを用いる。

地盤ー建物・構築物連成系の減衰定数は、振動エネルギの地下逸散及び地震応答 における各部のひずみレベルを考慮して定める。

地震応答解析において、主要構造要素がある程度以上弾性範囲を超える場合に は、実験等の結果に基づき、該当する建物部分の構造特性に応じて、その弾塑性挙 動を適切に模擬した復元力特性を考慮した地震応答解析を行う。

また、Sクラスの施設を支持する建物·構築物及び常設耐震重要重大事故防止設 備,常設重大事故防止設備(設計基準拡張)(当該設備が 属する耐震重要度分類がSクラスのもの)又は常設重大事故緩和設備 (設計基準拡 張)が設置される重大事故等対処施設を支持する建物·構築物の支持機能を検討す るための動的解析において、施設を支持する建物·構築物の主要構造要素がある程 度以上弾性範囲を超える場合には、その弾塑性挙動を適切に模擬した復元力特性 を考慮した地震応答解析を行う。

地震応答解析に用いる材料定数については、材料物性のばらつき等を適切に考 慮する。また、ばらつきによる変動が建物・構築物の振動性状や応答性状に及ぼす 影響として考慮すべきばらつきの要因を選定した上で、選定された要因を考慮し た動的解析により設計用地震力を設定する。

なお、平成 23年 (2011年)東北地方太平洋沖地震等の地震やコンクリートの乾 燥収縮によるひび割れ等に伴う初期剛性の低下については、観測記録や試験デー タなどから適切に応答解析モデルへ反映し、保守性を確認した上で適用する。

建物·構築物の3次元応答性状及び機器·配管系への影響については、建物·構 築物の3次元FEMモデルによる解析に基づき、施設の重要性、建屋規模、構造特性 を考慮して評価する。3次元応答性状等の評価は, <mark>周波数応答解析法等</mark>による。解 析方法及び解析モデルについては,添付書類「Ⅵ-2-1-8 水平2方向及び鉛直方向 地震力の組合せに関する影響評価方針」に示す。

建物・構築物の動的解析において、地震時における地盤の有効応力の変化に伴う 影響を考慮する場合には、有効応力解析等を実施する。有効応力解析に用いる液状 化強度特性は、敷地の原地盤における代表性及び網羅性を踏まえた上で実施した 液状化強度試験結果に基づき、保守性を考慮して設定する。

また、更なる信頼性の向上を目的として設置した地震観測網から得られた観測 記録により振動性状を把握する。動的解析に用いるモデルについては、地震観測網 により得られた観測記録を用い解析モデルの妥当性確認等を行う。地震観測網の 概要は、別紙1「地震観測網について」に示す。

a. 解析方法

建物·構築物の地震応答は、(1)式の多質点系の振動方程式を Newmark-  $\beta$  法 ( $\beta$ =1/4) を用いた直接積分法により求める。

$$
[m] \cdot {\mathfrak{F}}_t + [c] \cdot {\mathfrak{F}}_t + [k] \cdot {\mathfrak{F}}_t = -[m] \cdot {\mathfrak{F}}_t \tag{1}
$$

ここで,  $[m]$ : 質量マトリックス  $[c]$ : 減衰マトリックス  $[k]$  : 剛性マトリックス { $\ddot{x}$ }<sub>t</sub> : 時刻 t の加速度ベクトル { $x$ }<sub>t</sub> : 時刻 t の速度ベクトル  ${x}_{t}$ : 時刻 t の変位ベクトル { $y$ }<sub> $t$ </sub>: 時刻 t の入力加速度ベクトル

ここで、時刻 t+Δt における解を次のようにして求める。なお、Δt は時間メ ッシュを示す。

$$
\begin{aligned} \{\mathbf{x}\}_{t+\Delta t} &= \{\mathbf{x}\}_t + \{\dot{\mathbf{x}}\}_t \cdot \Delta t + \left[ \left(\frac{1}{2} - \beta\right) \cdot \{\ddot{\mathbf{x}}\}_t + \beta \cdot \{\ddot{\mathbf{x}}\}_{t+\Delta t} \right] \cdot \Delta t^2 \qquad (2) \\ \{\dot{\mathbf{x}}\}_{t+\Delta t} &= \{\dot{\mathbf{x}}\}_t + \frac{1}{2} \cdot \left[ \{\ddot{\mathbf{x}}\}_t + \{\ddot{\mathbf{x}}\}_{t+\Delta t} \right] \cdot \Delta t \qquad (3) \\ \{\ddot{\mathbf{x}}\}_{t+\Delta t} &= \{\ddot{\mathbf{x}}\}_t + \{\Delta \ddot{\mathbf{x}}\}_{t+\Delta t} \qquad (4) \end{aligned}
$$

(2), (3)及び (4) 式を(1)式に代入して整理すると, 加速度応答増分ベクトルが 次のように求められる。

$$
\{\Delta \ddot{x}\}_{t+\Delta t} = -[A]^{-1} \cdot ([B] + [m] \cdot \{\Delta \ddot{y}\}_{t+\Delta t}) \tag{5}
$$

$$
\begin{aligned} \n\sum \, \sum \, \vec{\mathbf{C}} \,, \\ [A] &= [m] + \frac{1}{2} \cdot \Delta t \cdot [c] + \beta \cdot \Delta t^2 \cdot [k] \\ [B] &= \left( \Delta t \cdot [c] + \frac{1}{2} \cdot \Delta t^2 \cdot [k] \right) \cdot \{\ddot{x}\}_t + \Delta t \cdot [k] \cdot \{\dot{x}\}_t \\ \{\Delta \ddot{y}\}_{t + \Delta t} &= \{\ddot{y}\}_{t + \Delta t} - \{\ddot{y}\}_t \n\end{aligned}
$$

(5)式を(2), (3)及び(4)式に代入することにより, 時刻 t+△t の応答が時刻 t の 応答から求められる。

b. 解析モデル

代表的な建物・構築物の解析モデルを以下に示す。

(a) 原子炉建屋

水平方向は、地盤との相互作用を考慮し、耐震壁等の曲げ及びせん断剛性を評 価した多質点系モデルとする。鉛直方向は、地盤との相互作用を考慮し、耐震壁 等の軸剛性及び屋根トラスの曲げせん断剛性を評価した多質点系モデルとする。

(b) 原子炉建屋屋根トラス

原子炉建屋屋根トラスは水平 2 方向及び鉛直方向地震力の同時入力の影響を 受ける可能性があることから、原子炉建屋の燃料取替床レベル (0.P.33.2m) よ り上部の躯体(屋根鉄骨、柱、梁、耐震壁、屋根スラブ及び下屋部屋根スラブ) をモデル化した立体フレームモデルとする。各鉄骨部材は軸変形及び曲げ変形 を考慮したはり要素と軸変形のみを考慮したトラス要素とし、耐震壁及び外周 はりは各々シェル要素並びに軸変形及び曲げ変形を考慮したはり要素としてモ デル化する。

(c) 排気筒

排気筒は四角鉄塔支持形鋼管構造であり、水平 2 方向及び鉛直方向地震力の 同時入力の影響を受ける可能性があることから、構成部材を立体的にモデル化 した立体フレームモデルとし、部材に発生する応力を地震応答解析によって直 接評価できるモデルとする。地震応答解析は、周辺地質や地下水位の状況を模擬 できる, 地盤と基礎構造を一体化した2次元 FEM モデルにより, 上部構造の入力 地震動を算定する。構成部材のうち、筒身及び鉄塔部の主柱については軸変形及 び曲げ変形を考慮したはり要素として、鉄塔斜材及び水平材についてはトラス 要素としてモデル化する。

(d) 緊急時対策建屋

水平方向は、地盤との相互作用を考慮し、耐震壁等の曲げ及びせん断剛性を評 価した多質点系モデルとする。鉛直方向は、地盤との相互作用を考慮し、耐震壁 等の軸剛性を評価した多質点系モデルとする。

- 2.2 機器·配管系
	- (1) 入力地震動又は入力地震力

機器・配管系の地震応答解析における入力地震動又は入力地震力は、基準地震動 S s 及び弾性設計用地震動S d 又は当該機器·配管系の設置床における設計用床 応答曲線若しくは時刻歴応答波とする。設計用床応答曲線の作成方法については、 添付書類「VI-2-1-7 設計用床応答曲線の作成方針」に示す。

なお,建屋応答解析における各入力地震動が接地率に与える影響を踏まえ,誘発 上下動を考慮するモデルを用いている場合については、鉛直方向の加速度応答時 刻歴に、以下のとおり誘発上下動を考慮することとする。

- $\cdot$  V + X<sub>V</sub>
- $\cdot$  V  $+$  Y v
- $\cdot$  V  $-$  X<sub>V</sub>
- $\cdot$  V  $-Vv$

ここで,

V: 鉛直方向地震力に対する鉛直方向の加速度応答時刻歴

Xv: X 方向地震力に対する誘発上下動の加速度応答時刻歴

Yv:Y方向地震力に対する誘発上下動の加速度応答時刻歴

また、設計基準対象施設におけるBクラスの機器·配管系及び重大事故等対処施 設における B クラスの施設の機能を代替する常設重大事故防止設備又は常設重大 事故防止設備 (設計基準拡張) (当該設備が属する耐震重要度分類が B クラスのも の) が設置される重大事故等対処施設の機器·配管系のうち共振のおそれがあり, 動的解析が必要なものに対しては、弾性設計用地震動Sdを基に線形解析により 作成した設計用床応答曲線の応答加速度を1/2倍したものを用いる。

(2) 解析方法及び解析モデル

動的解析による地震力の算定に当たっては、地震応答解析手法の適用性、適用限 界等を考慮の上、適切な解析法を選定するとともに解析条件として考慮すべき減 衰定数,剛性等の各物性値は適切な規格・基準、あるいは実験等の結果に基づき設 定する。ここで、原子炉本体の基礎については、鋼板とコンクリートの複合構造物 として,より現実に近い適正な地震応答解析を実施する観点から,既往の知見や実 物の原子炉本体の基礎を模擬した試験体による加力試験結果を踏まえて、妥当性、 滴用性を確認した上で、コンクリートの剛性変化を適切に考慮した復元力特性を 設定する。

機器の解析に当たっては、形状、構造特性等を考慮して、代表的な振動モードを 滴切に表現できるよう質点系モデル、有限要素モデル等に置換し、設計用床応答曲 線を用いたスペクトルモーダル解析法又は時刻歴応答解析法により応答を求める。 配管系については、適切なモデルを作成し,設計用床応答曲線を用いたスペクトル モーダル解析法又は時刻歴応答解析法により応答を求める。また, スペクトルモー ダル解析法又は時刻歴応答解析法を用いる場合は材料物性のばらつき等を適切に 考慮する。

クレーン類におけるスペクトルモーダル解析法及び時刻歴応答解析法の選択に 当たっては、衝突・すべり等の非線形現象を模擬する観点又は既往研究の知見を取 り入れ実機の挙動を模擬する観点で、材料<mark>物性</mark>のばらつき等への配慮をしつつ時 刻歴応答解析法を用いる等,解析対象とする現象,対象設備の振動特性·構造特性 等を考慮し適切に選定する。

3次元的な広がりを持つ設備については、3次元的な配置を踏まえ、適切にモデ ル化し、水平 2 方向及び鉛直方向の応答成分について適切に組み合わせるものと する。具体的な方針については添付書類「VI-2-1-8 水平2方向及び鉛直方向地震 力の組合せに関する影響評価方針」に示す。

8

剛性の高い機器は、その機器の設置床面の最大応答加速度の 1.2 倍の加速度を 震度として作用させて構造強度評価に用いる地震力を算定する。

a. 解析方法

スペクトルモーダル解析法における最大値は、二乗和平方根(SRSS)法により求 める。時刻歴応答解析法においては直接積分法又はモーダル時刻歴解析による。

b. 解析モデル

代表的な機器·配管系の解析モデルを以下に示す。

- (a) 原子炉格納容器, 原子炉圧力容器及び圧力容器内部構造物 原子炉絡絲溶器入び圧力容器内部構造物は、建物質量に対し その質量が比較的大きく、また支持構造上からも原子炉建屋による影響が無視 できないため、原子炉建屋と連成させた解析モデルを用いる。原子炉格納容器、 原子炉圧力容器内部構造物は、多質点系モデルに置換し、各構造物 を結合するスタビライザ等は等価なばねに置換する。
- $(b)$  一般機器

容器, 熱交換器等の一般の機器は, 機器本体及び支持構造物の剛性をそれぞれ 考慮し、原則として重心位置に質量を集中させた 1 質点系モデルに置換する。

ただし、振動特性の観点から質量分布、剛性変化等を考慮する方が適切と考え られる構造の場合は、多質点系モデルに置換する。

 $(c)$  配管

配管は、その振動性状を適切に考慮するため、3次元多質点はりモデルに置換 する。

(d) クレーン類

クレーン類は、その構造特性を考慮して3次元はりモデルに置換する。なお、 すべり等の非線形現象を考慮する場合は、すべり要素等の非線形要素を取り入 れた上で3次元はりモデルに置換する。

#### 2.3 屋外重要土木構造物

(1) 入力地震動

屋外重要土木構造物及び重大事故等対処施設における常設耐震重要重大事故防 止設備、常設重大事故防止設備(設計基準拡張)(当該設 備が属する耐震重要度分類がSクラスのもの)又は常設重大事故緩和設備(設計基 準拡張)が設置される重大事故等対処施設の土木構造物の地震応答解析における 入力地震動は、解放基盤表面で定義される基準地震動Ssを基に、対象構造物の地 盤条件を適切に考慮した上で、1次元波動論により、地震応答解析モデルの入力位

 $R<sub>1</sub>$ 

置で評価した入力地震動を設定する。地盤条件を考慮する場合には、地震動評価で 考慮した敷地全体の地下構造との関係にも留意し、地盤の非線形応答に関する動 的変形特性を考慮する。

(2) 解析方法及び解析モデル

動的解析による地震力の算定に当たっては、地震応答解析手法の適用性及び適 用限界等を考慮の上、適切な解析法を選定するとともに、各構造物に応じた適切な 解析条件を設定する。地震応答解析は、地盤と構造物の相互作用を考慮できる手法 とし、地盤及び構造物の地震時における非線形挙動の有無や程度に応じて、線形、 等価線形,非線形解析のいずれかにて行う。地震応答解析に用いる材料定数につい ては,材料物性のばらつき等による変動が屋外重要土木構造物の振動性状や応答 性狀に及ぼす影響を検討し,材料物性のばらつき等を適切に考慮する。

また、動的解析にて地震時の地盤の有効応力の変化に伴う影響を考慮する場合 には、有効応力解析を実施する。有効応力解析に用いる液状化強度特性は、敷地の 原地盤における代表性及び網羅性を踏まえた上で実施した液状化強度試験結果に 基づき、保守性を考慮して設定する。液状化等を示す土層については、敷地の中で 当該土層の分布範囲等を踏まえた上で、ばらつき及び不確実性を考慮して液状化 強度特性を設定する。上部土木構造物及び機器・配管系への加速度応答に対する保 守的な配慮として, 地盤の非液状化の影響を考慮する場合は, 原地盤において非液 状化の条件を仮定した解析を実施する。

主た.地震応答解析では.水平地震動と鉛直地震動の同時加振とするが,構造物 の応答特性により水平2方向の同時性を考慮する必要がある場合は、水平2方向 の組合せについて適切に評価する。具体的な方針については添付書類「VI-2-1-8 水平2方向及び鉛直方向地震力の組合せに関する影響評価方針」に示す。

重大事故等対処施設のうち、設計基準対象施設の既往評価を適用できる基本構 造等と異なる施設については,適用する地震力に対して,要求される機能及び構造 健全性が維持されることを確認するため、当該施設の構造を適切にモデル化した 上での地震応答解析、加振試験等を実施する。

## 3. 設計用減衰定数

地震応答解析に用いる減衰定数は,「原子力発電所耐震設計技術指針 JEAG46 O 1-1987, (社) 日本電気協会 | 及び「原子力発電所耐震設計技術指針 J E A G 4 6 O 1-1991 追補版, (社) 日本電気協会」(以下「JEAG4601-1991 追補版」と いぅ。)に記載されている減衰定数を設備の種類,構造等により適切に選定するとともに, 試験等で妥当性が確認された値も用いる。具体的には表 3-1に示す値を用いる。

なお,建物·構築物の地震応答解析に用いる鉄筋コンクリートの減衰定数については,

既往の知見に加え、入力地震動による建物·構築物の応答レベル及び構造形状の複雑さ を踏まえて、既設施設の地震観測記録等により検討を行った結果、適用性が確認できた ことから表 3-1 に示す建物・構築物に対して5%と設定する。

地盤と屋外重要土木構造物の連成系地震応答解析モデルの減衰定数については、地中 構造物としての特徴、同モデルの振動特性を考慮して適切に設定する。

表 3-1 減衰定数

建物·構築物

| 対象設備                                                                  |     |          | 減衰定数 (%)                   |                            |
|-----------------------------------------------------------------------|-----|----------|----------------------------|----------------------------|
|                                                                       |     | 使用材料     | 水平方向                       | 鉛直方向                       |
| 原子炉建屋                                                                 | 建屋  | 鉄筋コンクリート | 5                          | 5                          |
|                                                                       |     | 鉄骨       | $\overline{2}$             | $\mathfrak{2}$             |
|                                                                       | 地盤  |          | J E A G 4 6 0 1 -1991 追補版の |                            |
|                                                                       |     |          | 近似法により算定*                  |                            |
| 原子炉建屋                                                                 | 建屋  | 鉄筋コンクリート | 5                          | 5                          |
| 屋根トラス                                                                 |     | 鉄骨       | 2                          | $\overline{2}$             |
| 排気筒                                                                   | 構築物 | 鉄筋コンクリート | 5                          | 5                          |
|                                                                       |     | 鉄骨       | $\overline{2}$             | $\overline{2}$             |
|                                                                       |     | 鋼材       | 1                          | 1                          |
|                                                                       | 地盤  |          | 粘性減衰及び履歴減衰を設定              |                            |
| 緊急時対策建屋                                                               | 建屋  | 鉄筋コンクリート | 5                          | 5                          |
|                                                                       | 地盤  |          |                            | J E A G 4 6 0 1 -1991 追補版の |
|                                                                       |     |          |                            | 近似法により算定*                  |
| 注記*:地盤条件及び基礎形状等 <mark>に基づき</mark> 動的地盤ばねを算 <mark>定</mark> し,JEAG4601− |     |          |                            |                            |

1991 追補版の近似法により算定

機器·配管系

|               | 減衰定数(%)                             |                                  |  |
|---------------|-------------------------------------|----------------------------------|--|
| 対象設備          | 水平方向                                | 鉛直方向                             |  |
| 溶接構造物         | 1.0                                 | $1.0*1$                          |  |
| ボルト及びリベット構造物  | 2.0                                 | $2.0*1$                          |  |
| ポンプ・ファン等の機械装置 | 1.0                                 | $1.0*1$                          |  |
| 燃料集合体         | 7.0                                 | $1.0*1$                          |  |
| 制御棒駆動機構       | 3.5                                 | $1.0*1$                          |  |
| 空調用ダクト        | 2.5                                 | $2.5*1$                          |  |
| 電気盤           | 4.0                                 | $1.0*1$                          |  |
| 使用済燃料貯蔵ラック    | $S_s : 10.0^{*3}$<br>$S d : 7.0**3$ | $1.0*1$                          |  |
| 建屋クレーン        | $2.0*3$                             | $2.0*1$                          |  |
| 燃料交换機         | $2.0*3$                             | 1.5 $(2.0)$ *1*2                 |  |
| 配管系           | $0.5 \sim 3.0$ * 3 * 4              | $0.5 \sim 3.0$ * $1$ * $3$ * $4$ |  |
| 液体の揺動         | 0.5                                 |                                  |  |

注記 \*1: 既往の研究等において、設備の地震入力方向の依存性や減衰特性について 検討され、妥当性が確認された値

\*2: ( )外は、燃料交換機のトロリ位置が端部にある場合、( )内は、燃料 交換機のトロリ位置が中央部にある場合

\*3: 既往の研究等において、試験及び解析等により妥当性が確認されている値

\*4: 具体的な適用条件を「配管系の減衰定数」に示す。

## 参考文献

電力共通研究「機器・配管系に対する合理的耐震評価法の研究」(2000~2001年) 電力共通研究「鉛直地震動を受ける設備の耐震評価手法に関する研究」(1995~1998年) 浪田ほか、「水中振動試験による BWR 使用済燃料貯蔵ラックの減衰比」,日本機械学会

[No. 10-8] Dynamics and Design Conference 2010  $\hat{m} \times \hat{g} = 17$ 長坂ほか, 「BWR 使用済燃料貯蔵ラックの減衰特性評価」, 日本原子力学会「2015年秋 の大会| No. B36

配管系の減衰定数

|                         |                        | 減衰定数(%) *2 |             |
|-------------------------|------------------------|------------|-------------|
|                         | 配管区分*1                 | 保温材無       | 保温材有*3      |
| T                       | スナッバ及び架構レストレイント支持主     |            | $3.0*4$     |
|                         | 体の配管系で、支持具(スナッバ又は架     |            |             |
|                         | 構レストレイント)の数が4個以上のも     | 2.0        |             |
|                         | $\mathcal{O}$          |            |             |
| $\mathbb{I}$            | スナッバ,架構レストレイント,ロッド     |            |             |
|                         | レストレイント、ハンガ等を有する配管     |            |             |
|                         | 系で、アンカ及びUボルトを除いた支持     | 1.0        | $2.0*4$     |
|                         | 具の数が 4 個以上であり,配管区分 I に |            |             |
|                         | 属さないもの                 |            |             |
| Ш                       | U ボルトを有する配管系で, 架構で水平   |            |             |
|                         | 配管の自重を受ける U ボルトの数が 4 個 | $2.0*4$    | 3. $0^{*4}$ |
|                         | 以上のもの                  |            |             |
| $\mathbf{I} \mathbf{V}$ | 配管区分Ⅰ, Ⅱ及びⅢに属さないもの     | 0.5        | $1.5*4$     |

注記 \*1: 支持具の種類及び数は、アンカからアンカまでの独立した振動系について 算定する。支持具の算定は、当該支持点を同一方向に複数の支持具で分配 して支持する場合には、支持具数は1個として扱い、同一支持点を複数の 支持具で2方向に支持する場合は2個として取扱うものとする。

- \*2: 水平方向及び鉛直方向の減衰定数は同じ値を使用
- \*3: 保温材有の減衰定数は、無機多孔質保温材による付加減衰定数として 1.0% を考慮したものである。金属保温材による付加減衰定数は、配管全長に対 する金属保温材使用割合が 40%以下の場合 1.0%を適用するが、金属保温材 使用割合が 40%を超える場合は 0.5%とする。
- **\*4: JEAG4601-1991 追補版で規定されている配管系の減衰定数に、既** 往の研究等において妥当性が確認された値を反映

参考文献

電力共通研究「機器・配管系に対する合理的耐震評価法の研究」(2000~2001年) 電力共通研究「鉛直地震動を受ける設備の耐震評価手法に関する研究」(1995~1998年) 地震観測網について

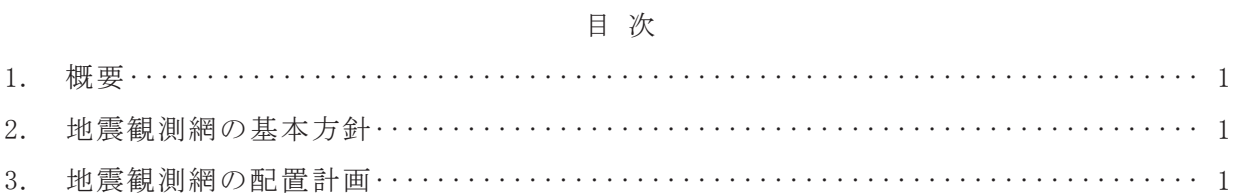

## 1. 概要

女川原子力発電所第2号機の主要な建屋には、原子炉格納施設等の安全上重要な施設 の実地震時の振動特性を把握するために、各建屋に地震計を設置し、継続して地震観測 を行う。また、比較的規模の大きい地震の観測記録が得られた場合は、それらの測定結 果に基づく解析等により、主要な施設の健全性を確認すること等に活用する。また、原 子炉をスクラムさせるようなある程度以上の地震が起こった場合には、平成23年 (2011 年) 東北地方太平洋沖地震等の影響を踏まえて設計体系に反映した事項(初期剛性低下 の考慮等)について分析し、設計の妥当性を確認する。

なお、地震観測装置の設置に当たっては、地震観測を継続して実施するために、地震 観測網の適切な維持管理を行うとともに、平成 23年 (2011年) 東北地方太平洋沖地震 等に対する振動性状の詳細検討結果に応じて観測装置の充実を図る。

### 2. 地震観測網の基本方針

原子炉建屋については、地震時の建屋の水平方向及び鉛直方向の振動特性を把握する ため、建屋の基礎上、原子炉棟の外壁面の適切な位置に地震計を配置することにより、 実地震による建屋の振動(建屋増幅特性、ロッキング動及び捩れ)を観測する。

制御建屋については、地震時の建屋の水平方向及び鉛直方向の振動特性を把握するた め、建屋の基礎上及び最上部の適切な位置に地震計を配置することにより、実地震によ る建屋の振動(建屋増幅特性)を観測する。

なお、地震計は、原則として水平2成分と鉛直1成分の計3成分を観測するものとす ࠋࡿ

## 3. 地震観測網の配置計画

各建屋の地震計の設置方針を表 3-1に示す。地震計配置を図 3-1及び図 3-2に示す。

|           | 建屋      | 設置方針           |  |
|-----------|---------|----------------|--|
| 原子炉<br>建屋 |         | ・水平方向及び鉛直方向の振動 |  |
|           | 原子炉棟の外壁 | を観測する。         |  |
|           | 基礎      | ・水平方向及び鉛直方向の振動 |  |
|           |         | を観測する。         |  |
|           |         | ・ロッキング動及び捩れを確認 |  |
|           |         | できるよう設置する。     |  |
| 制御建屋      |         | ・水平方向及び鉛直方向の振動 |  |
|           |         | を観測する。         |  |

表 3-1 各建屋の地震計の設置方針

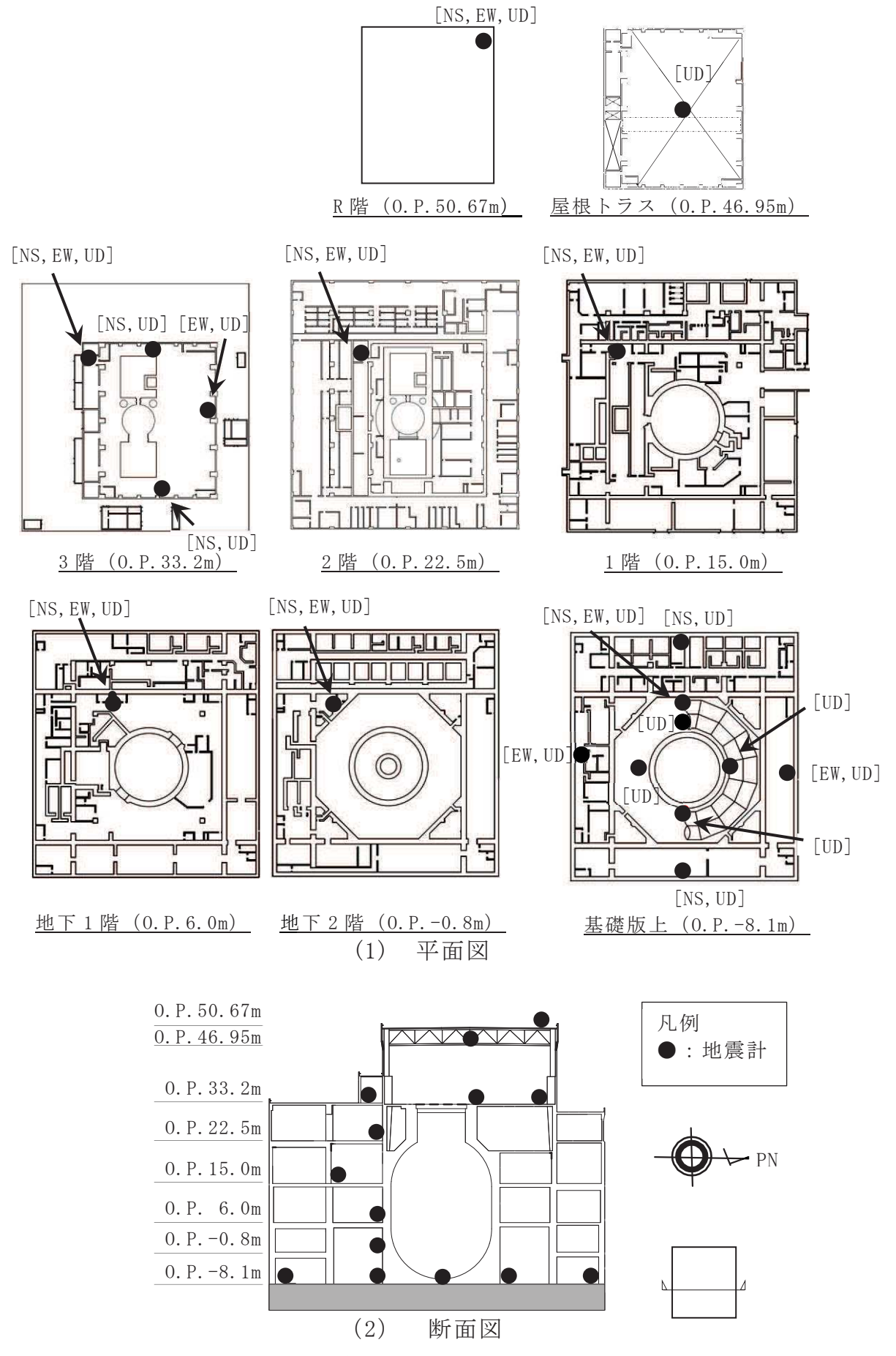

図 3-1 地震計配置図 (原子炉建屋)

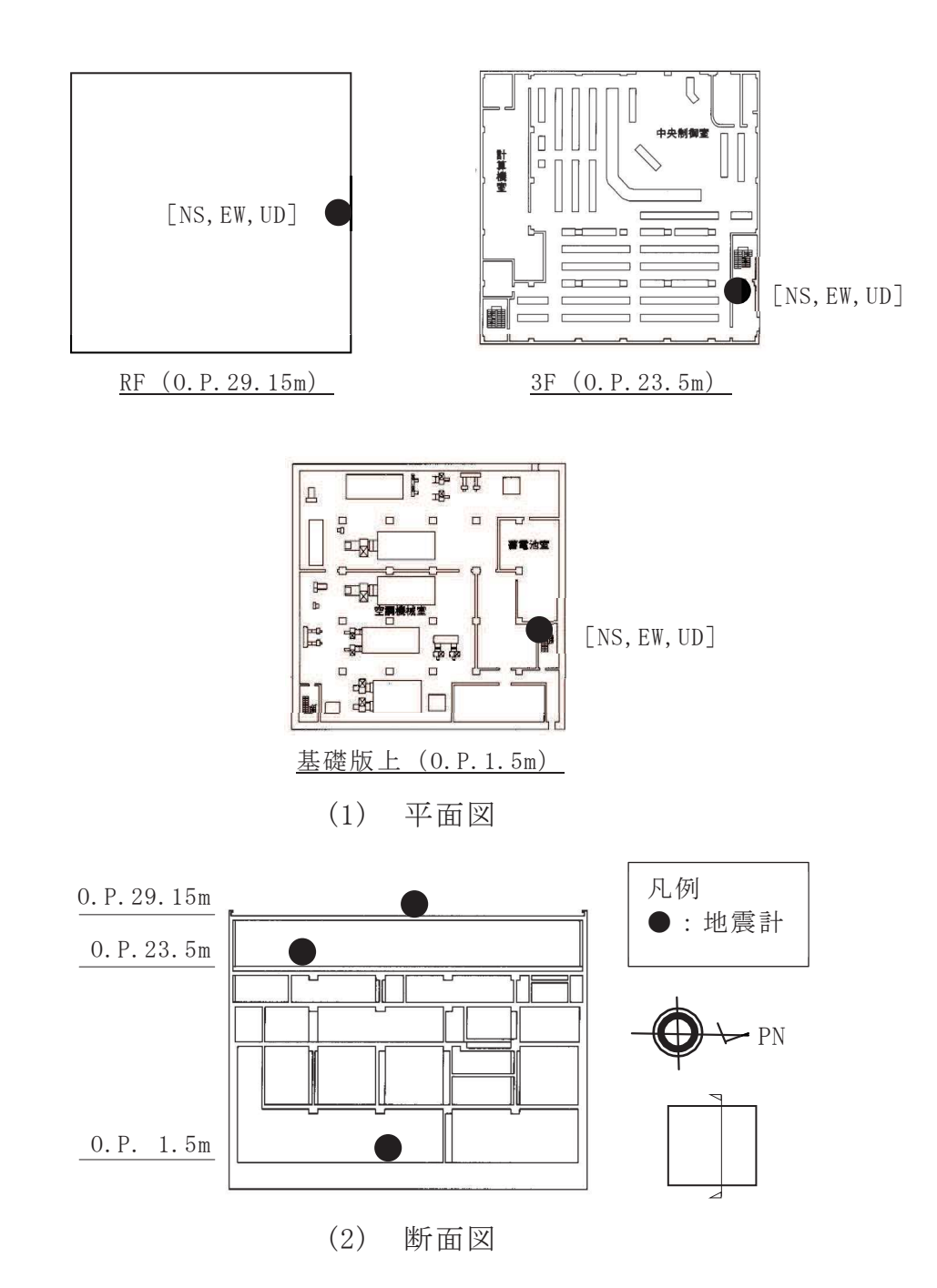

図 3-2 地震計配置図 (制御建屋)